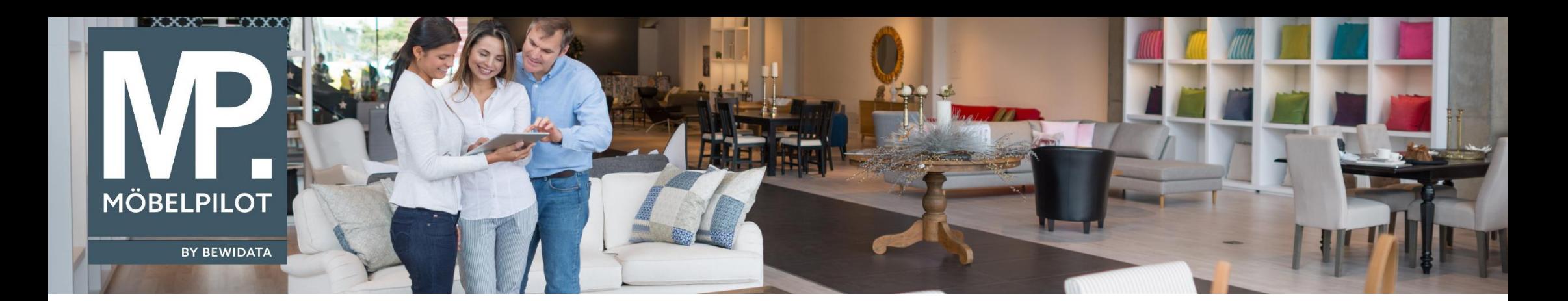

Tipps & Tricks (Januar 2021)

*Hätten Sie's gewusst? Tipps und Tricks zum MÖBELPILOT* 

Guten Tag,

das Anlegen eines Artikels verlangt neben einer Artikelbezeichnung auch die Erfassung der Modellbezeichnung des Herstellers. Der hier hinterlegte Text wird auf der Bestellung verwendet.

Möchte man die Artikel mit einer eigenen Modellbezeichnung versehen - z.B. aus Gründen der Vergleichbarkeit - wird der gewünschte Begriff ins Feld "Modellbezeichnung Kunde" eingepflegt.

Dieser Text erscheint dann nicht nur auf dem Preisetikett, er wird auch auf allen Kundenbelegen ausgegeben.

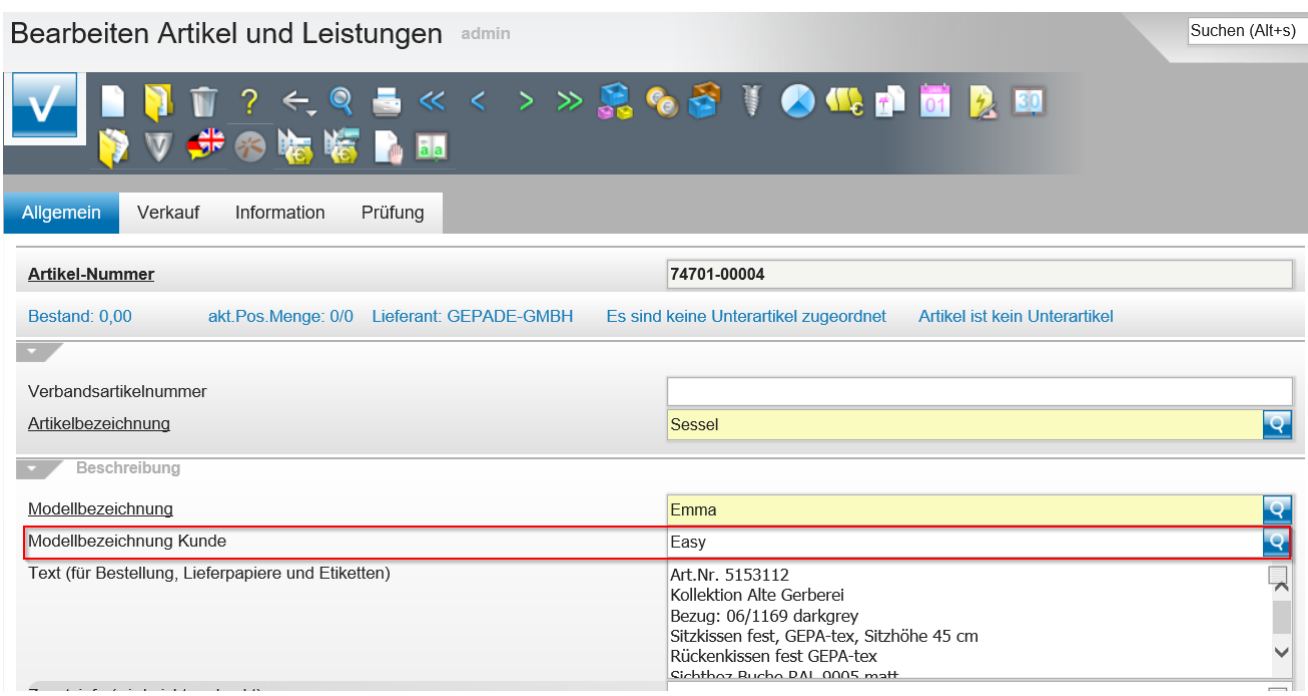

Die Anzeige des Feldes ist genauso wichtig wie die Möglichkeit, nach diesem Feld suchen zu können (implementiert in "Erweiterte Artikelsuche").

Aus diesem Grund haben wir die Anzeige einiger Formulare um die "Modellbezeichnung Kunde" erweitert:

## 1. Lieferanten-Stammdaten / "**Artikel des Lieferanten**"

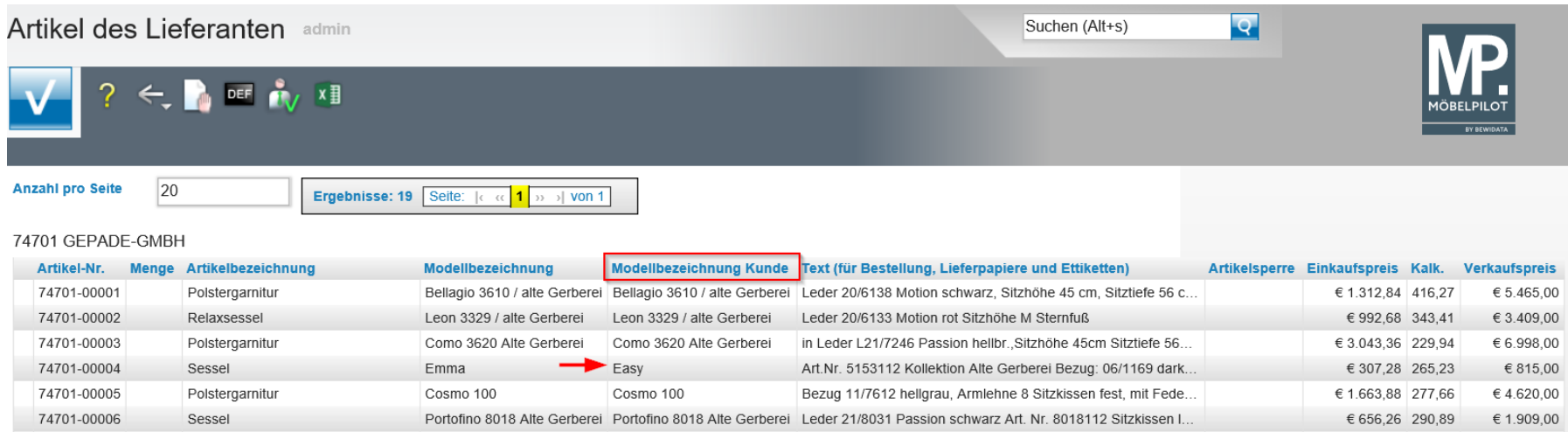

## 2. Auftragskopf – Darstellung der Positionen

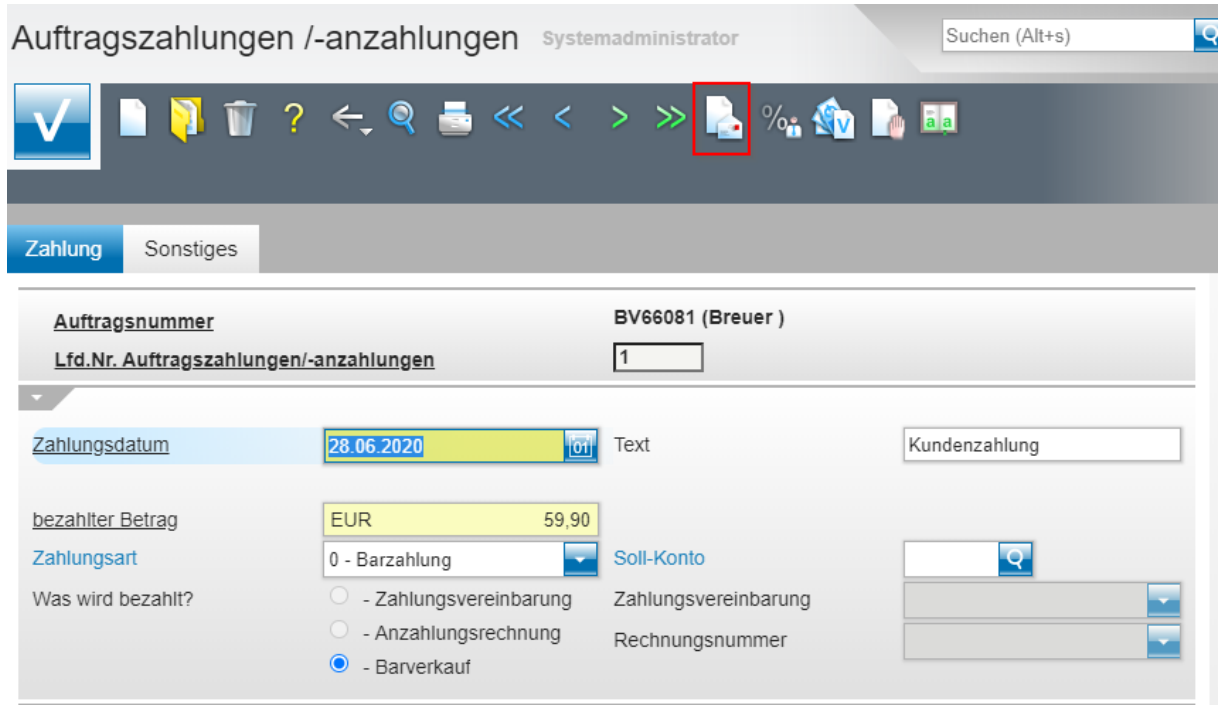

Wir hoffen, dass Sie diese Tipps wieder täglich zeitsparend voranbringen.

Ihr **MÖBELPILOT**-Team

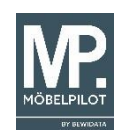

 bewidata unternehmensberatung und edv-service gmbh erthalstraße 1 ∙ 55118 mainz ∙ telefon: 0 61 31. 63 92.0 ∙ internet: <u>[www.moebelpilot.com](http://www.moebelpilot.com/)</u> e-mail: <u>[support@moebelpilot.de](mailto:support@moebelpilot.de)</u> handelsregister mainz HRB 4285 ∙ geschäftsführer: hans-jürgen röhrig